Ways you can create an identity for your university group: a graphic handbook for participants in the Wikipedia Education Program

Wikipedia Education Program

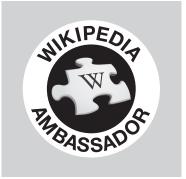

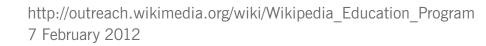

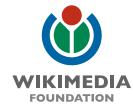

Wikipedia Education Program

Wikipedia Education Program

Wikipedia Education Program

Wikipedia Education Program

Wikipedia Education Program

Wikipedia Education Program

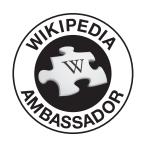

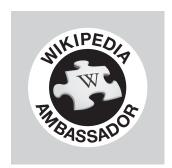

the marks are licensed CC BY SA 3.0

It starts with these program marks.

These marks are available under the Creative Commons Attribution-ShareAlike License v.3.0 (http://en.wikipedia.org/wiki/Wikipedia:CC-BY-SA) or any later version. The trademarks and logos of the Wikimedia Foundation and any other organization are not included under the terms of this Creative Commons license. The Wikimedia Foundation logo is a registered trademark of Wikimedia Foundation. For more information, please see our Trademark Policy page, http://wikimediafoundation.org/wiki/Trademark Policy. For other questions about our licensing terms or trademark policy, please email legal@wikimedia.org

## Wikipedia Education Program

Plantin

The marks use the font Plantin. If it is necessary to modify a mark, Linux Libertine or Times is an acceptable alternative. Those fonts were strongly influenced by Plantin.

http://en.wikipedia.org/wiki/Plantin\_(typeface) http://en.wikipedia.org/wiki/Linux\_Libertine http://en.wikipedia.org/wiki/Times\_New\_Roman

## Wikipedia Universitätsprogramm

## Wikipedia Universitätsprogramm

Linux Libertine

Wikipedia Universitätsprogramm

Times

We can customize the program mark or you can do it yourself.

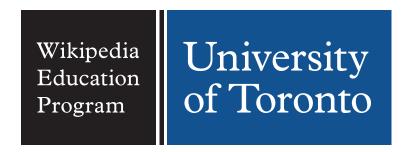

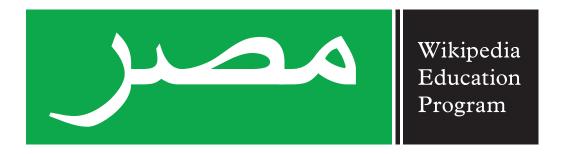

The two tiles together make up your program identity.

Wikipedia Universitätsprogramm

**Deutschland** 

Localize the marks by adding a tile that represents you.

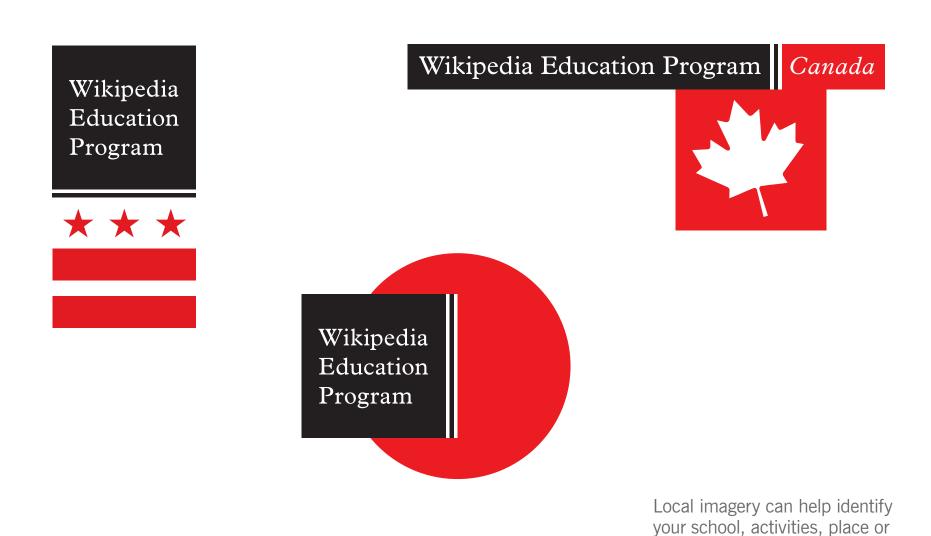

country.

You may want to add local imagery.

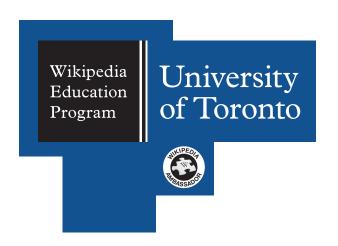

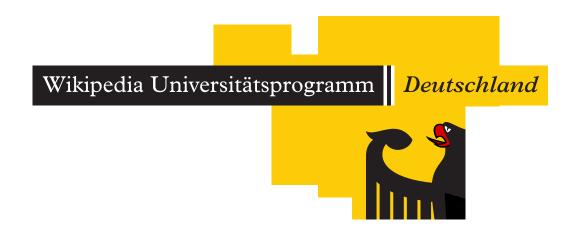

A mosaic is a configuration of solid color tiles that works as a background for the program identity.

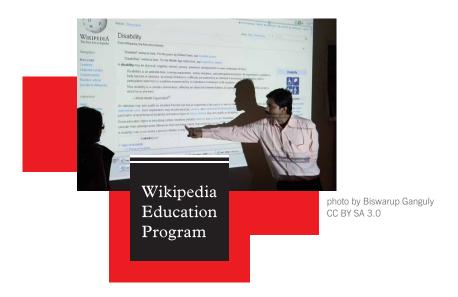

Use a mosaic to hold it all together.

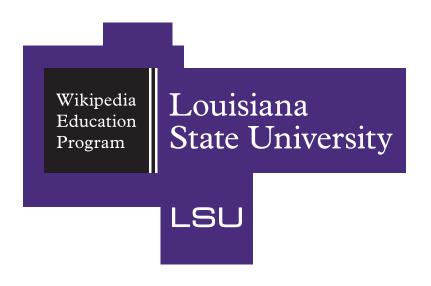

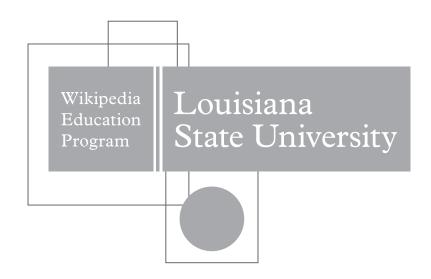

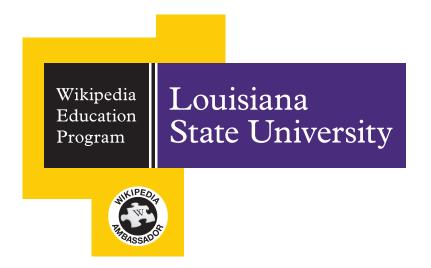

A mosaic is configured by adding three square color tiles of different sizes, which can match or contrast with the identity color.

Variations of the mosaic give you flexibility.

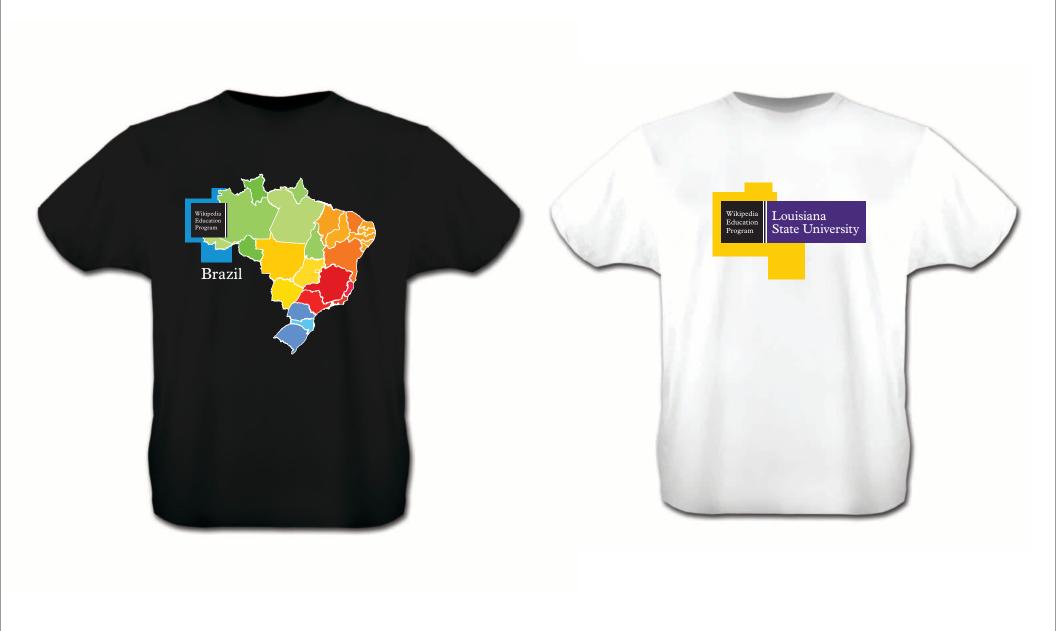

So you can show people what you are doing.

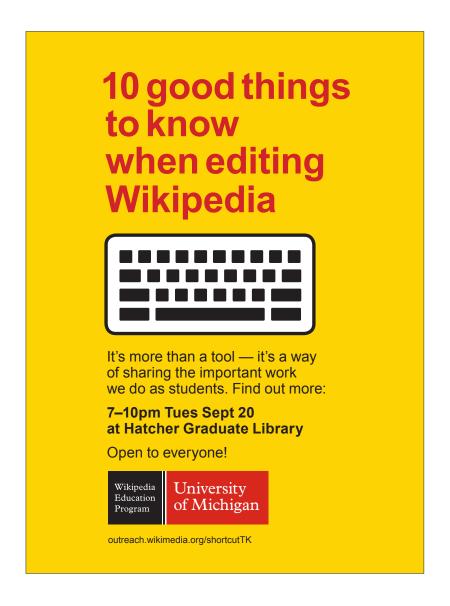

Use the identity when you reach out to people.

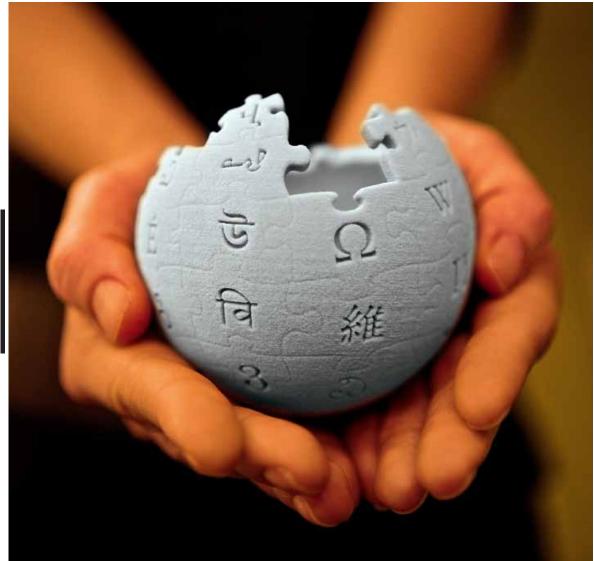

Wikipedia Education Program

photo by Lane Hartwell CC BY SA 3.0

Carry our message to the world.